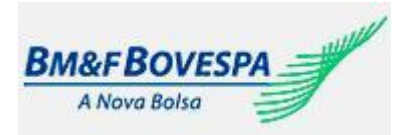

CTC – Centro de Testes e Certificação Roteiro de Certificação Roteiro de certificação para Tesouro Direto versão 2.2 Segmento Bovespa

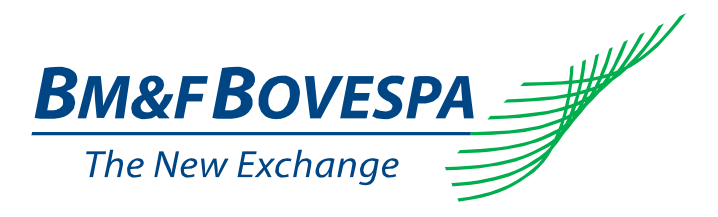

# **Roteiro de certificação**

# **Tesouro Direto**

**V 2.2**

Roteiro de certificação para Tesouro Direto versão 2.2 1/14

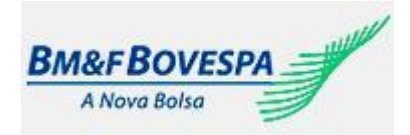

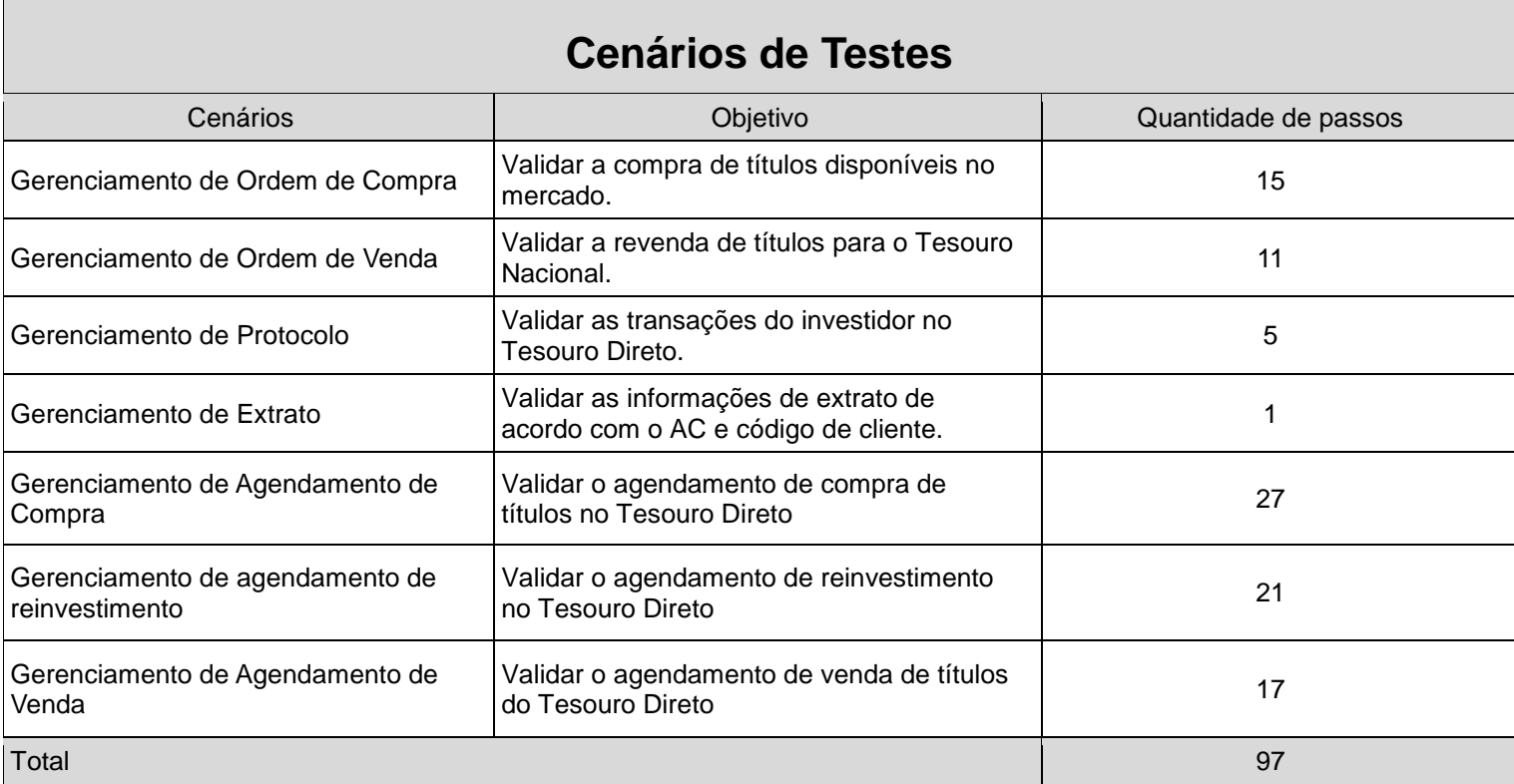

**Notas**: Os cenários (A) Gerenciamento de Ordem de Compra, (B) Gerenciamento de Ordem de Venda, (C) Gerenciamento de Protocolo e (D) Gerenciamento de Extrato serão opcionais no caso do participante já estar certificado para estas modalidades.

Cada modalidade deverá cobrir 100% dos passos descritos neste roteiro, somente assim serão habilitadas tais funcionalidades no ambiente de produção.

Exceções serão enviadas para avaliação cujo o tempo de resposta poderá atingir o prazo de até 10 dias.

As observações aqui descritas poderão ser alteradas sem prévia notificação se assim necessário.

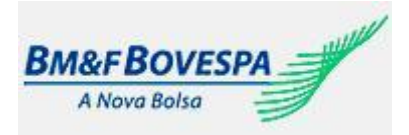

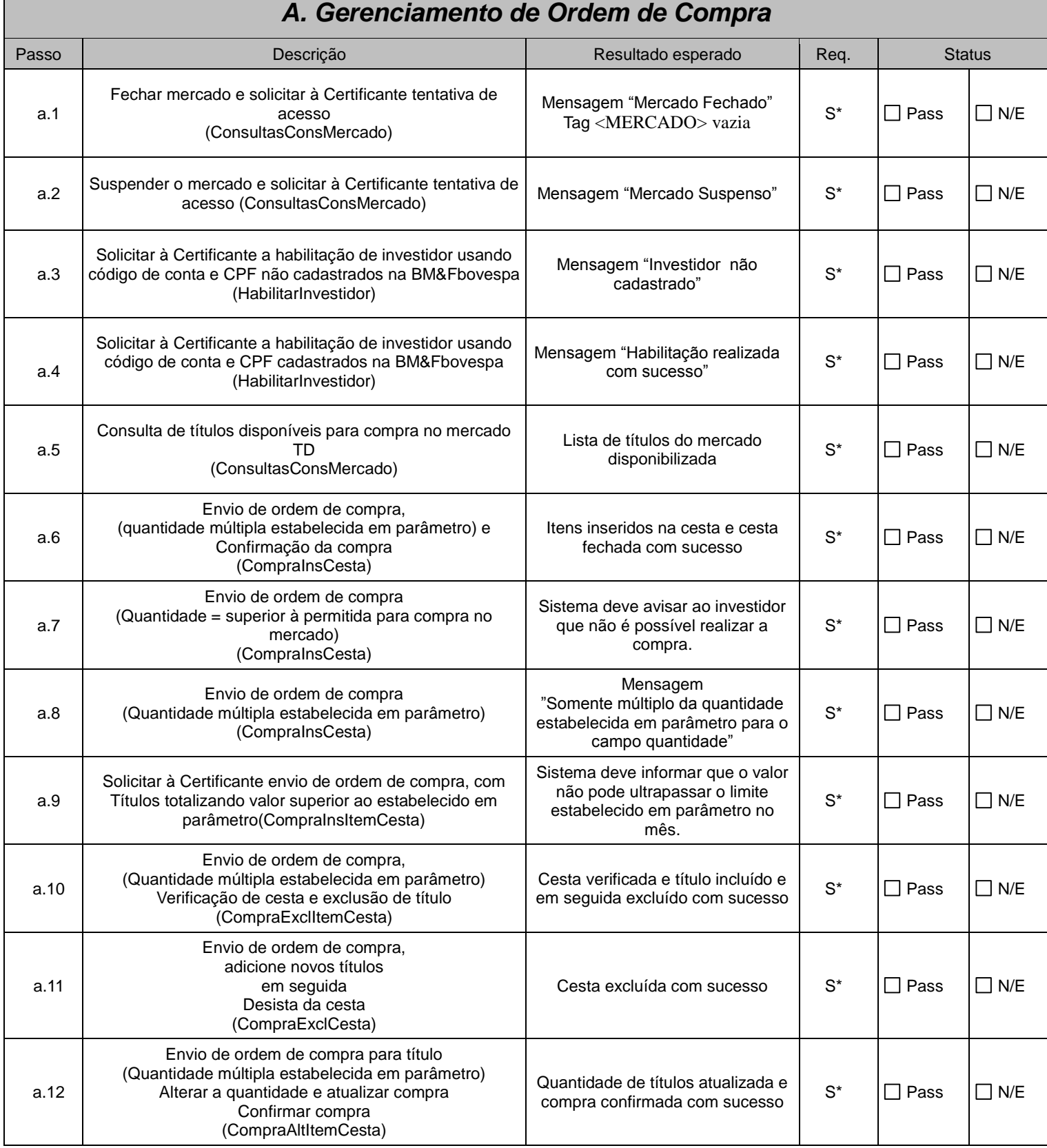

Roteiro de certificação para Tesouro Direto versão 2.2 3/14

![](_page_3_Picture_0.jpeg)

![](_page_3_Picture_92.jpeg)

![](_page_4_Picture_0.jpeg)

![](_page_4_Picture_330.jpeg)

![](_page_5_Picture_0.jpeg)

![](_page_5_Picture_137.jpeg)

![](_page_6_Picture_0.jpeg)

![](_page_6_Picture_63.jpeg)

![](_page_7_Picture_0.jpeg)

### *E. Gerenciamento de Agendamento de Compra*

Objetivo: Validar o agendamento de compra de títulos no Tesouro Direto

![](_page_7_Picture_371.jpeg)

Roteiro de certificação para Tesouro Direto versão 2.2 8/14

![](_page_8_Picture_0.jpeg)

![](_page_8_Picture_419.jpeg)

Roteiro de certificação para Tesouro Direto versão 2.2 9/14

![](_page_9_Picture_0.jpeg)

![](_page_9_Picture_132.jpeg)

![](_page_10_Picture_0.jpeg)

![](_page_10_Picture_436.jpeg)

Roteiro de certificação para Tesouro Direto versão 2.2 11/14

![](_page_11_Picture_0.jpeg)

![](_page_11_Picture_271.jpeg)

![](_page_12_Picture_0.jpeg)

# *G. gerenciamento de agendamento de venda*

Objetivo: Validar o agendamento de venda de títulos do Tesouro Direto

![](_page_12_Picture_419.jpeg)

Roteiro de certificação para Tesouro Direto versão 2.2 13/14

![](_page_13_Picture_0.jpeg)

![](_page_13_Picture_107.jpeg)